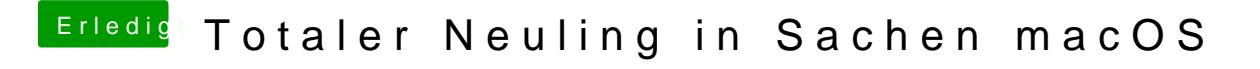

Beitrag von redbelt vom 23. Mai 2018, 14:32

Drück mal Enter oder gib "exit" ein.